Министерство науки и высшего образования Российской Федерации Федеральное государственное бюджетное образовательное учреждение высшего образования «Владимирский государственный университет

имени Александра Григорьевича и Николая Григорьевича Столетовых»  $(Ba\Gamma Y)$ 

ź.

Институт физической культуры и спорта (Наименование института)

> УТВЕРЖДАЮ: Директор института

> > 06

Гадалов А. В.

 $202J<sub>F</sub>$ 

# РАБОЧАЯ ПРОГРАММА ДИСЦИПЛИНЫ «ИНФОРМАЦИОННЫЕ ТЕХНОЛОГИИ»

(НАИМЕНОВАНИЕ ДИСЦИПЛИНЫ)

#### 52.03.01 ХОРЕОГРАФИЧЕСКОЕ ИСКУССТВО

(код и наименование направления подготовки (специальности)

#### АРТИСТ АНСАМБЛЯ ТАНЦА. ПРЕПОДАВАТЕЛЬ ХОРЕОГРАФИЧЕСКИХ ДИСЦИПЛИН

(направленность (профиль) подготовки))

г. Владимир

2021

#### **1. ЦЕЛИ ОСВОЕНИЯ ДИСЦИПЛИНЫ**

Цель освоения дисциплины:

Формирование у студентов навыков работы с современным программным обеспечением для решения профессиональных и прикладных задач в сфере хореографического искусства.

Задачи**:**

 Познакомить учащихся с понятием и ролью информационных технологий в профессиональной деятельности.

 Сформировать и закрепить опыт применения новых технологий на основе практических задач.

 Развить логическое мышление студентов, необходимое для эффективного решения образовательных задач по информационным технологиям в учебном и научном процессе.

 Обучить студентов приемам работы с прикладными программными пакетами разработки электронных образовательных ресурсов, средств подготовки и сопровождения научных материалов.

# **2. МЕСТО ДИСЦИПЛИНЫ В СТРУКТУРЕ ОПОП ВО**

Дисциплина «Информационные технологии» реализуется в обязательной части учебного плана 52.03.01 «Хореографическое искусство»

# **3. ПЛАНИРУЕМЫЕ РЕЗУЛЬТАТЫ ОБУЧЕНИЯ ПО ДИСЦИПЛИНЕ**

Планируемые результаты обучения по дисциплине, соотнесенные с планируемыми результатами освоения ОПОП

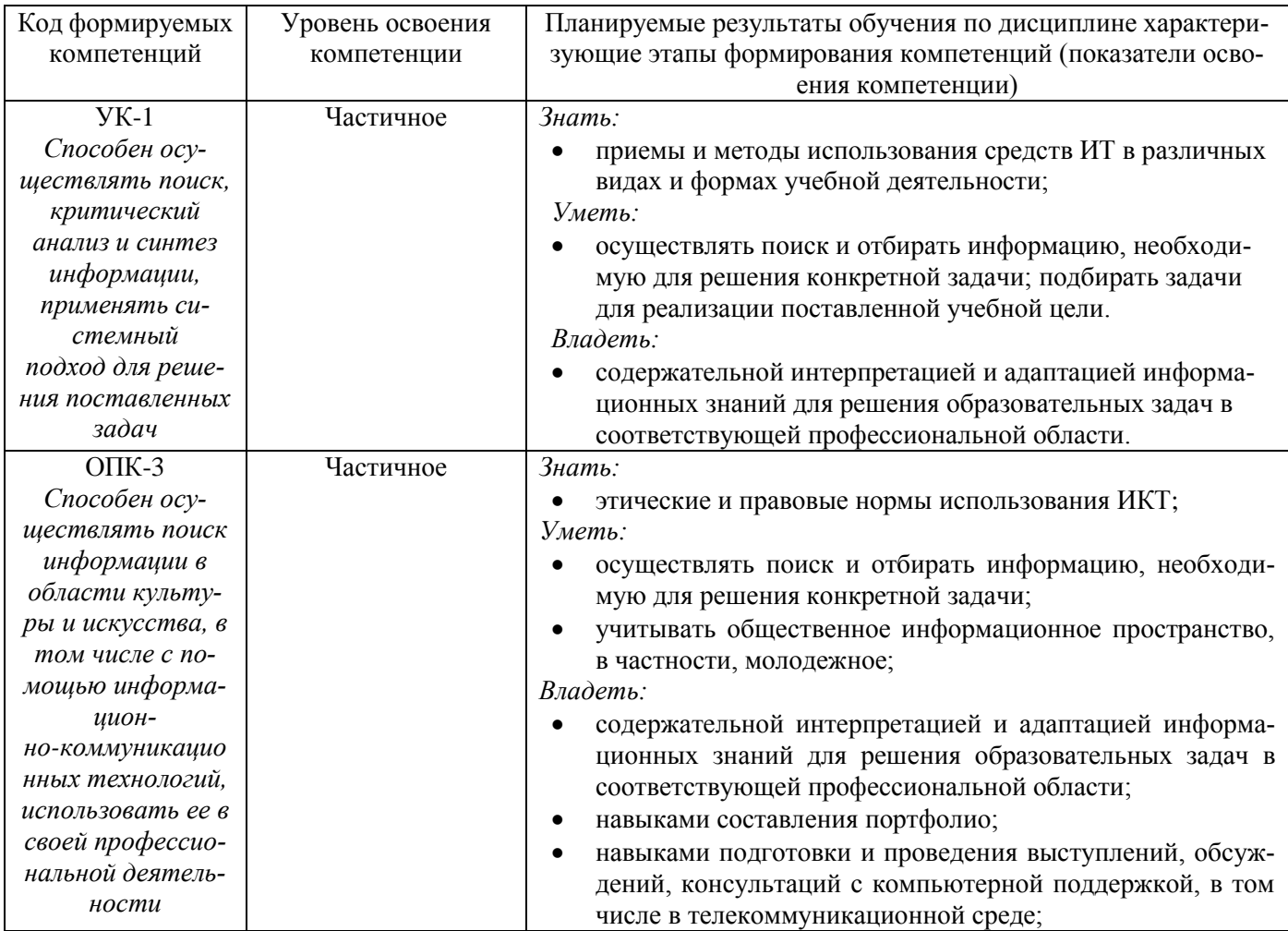

## **4. ОБЪЕМ И СТРУКТУРА ДИСЦИПЛИНЫ**

Общая трудоёмкость дисциплины составляет 2 зачетных единицы, 72 часов.

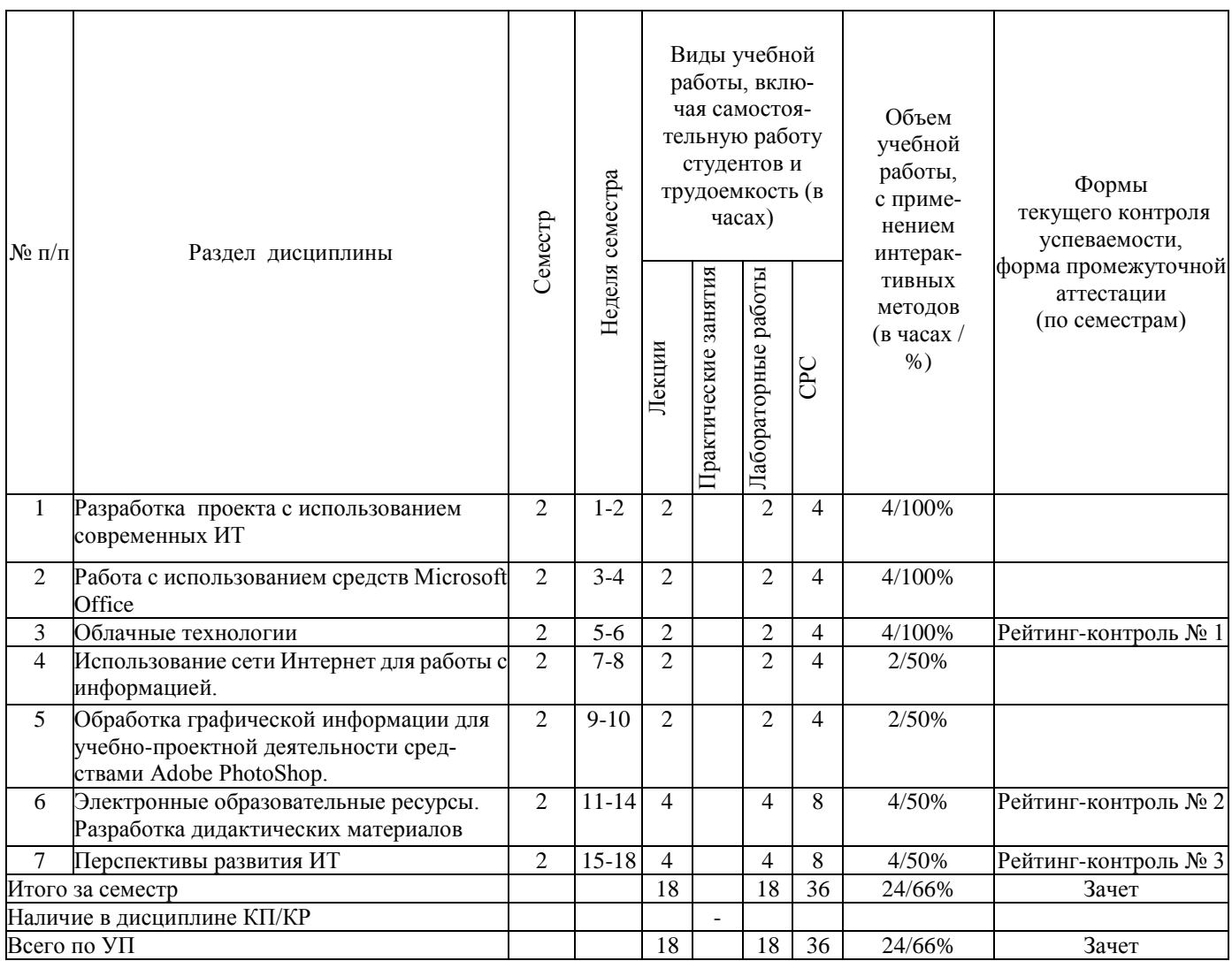

#### **Содержание лекционных занятий по дисциплине**

**Раздел 1.** Разработка проекта с использованием современных ИТ.

**Тема 1.** Планирование проекта с использованием современных ИТ.

**Содержание темы.** Подготовка к разработке, заполнение «визитной карты», создание электронных папок.

**Тема 2**. Создание дидактических материалов проекта.

**Тема 3**. Электронные ресурсы проекта.

**Раздел 2.** Работа с использованием средств Microsoft Office.

**Тема 1.** Текстовый процессор Microsoft Word. Набор и форматирование текстов. Текстовый процессор Microsoft Word. Работа с таблицами и графика.

**Тема 2.** Табличный процессор Microsoft Excel. Форматирование таблиц. Табличный процессор Microsoft Excel. Графики и диаграммы.

**Тема 5.** Пакет Microsoft PowerPoint.

**Раздел 3.** Облачные технологии.

**Тема 1.** Понятие облачных технологий.

**Тема 2**. Создание документов.

**Раздел 4.** Использование сети Интернет для работы с информацией.

**Тема 1.** Поисковые системы. Информационно-поисковый язык.

**Раздел 5.** Обработка графической информации для учебно-проектной деятельности средст-вами Adobe PhotoShop.

**Тема 1.** Интерфейс Adobe PhotoShop.

**Тема 2.** Основы работы с документом в среде Adobe PhotoShop.

**Раздел 6.** Электронные образовательные ресурсы. Разработка дидактических материалов **Раздел 7.** Перспективы развития ИТ

#### **Содержание лабораторных занятий по дисциплине**

**Раздел 1.** Разработка проекта с использованием современных ИТ.

**Тема 1.** Планирование проекта с использованием современных ИТ.

**Содержание темы.** Подготовка к разработке, заполнение «визитной карты», создание электронных папок.

**Тема 2**. Создание дидактических материалов проекта.

**Содержание темы.** Подготовка материалов в среде MS Word, MS Excel, MS PowerPoint, MS Publisher и др.

**Тема 3**. Электронные ресурсы проекта.

**Содержание темы.** Использование электронных каталогов и поисковых машин, использование электронных энциклопедий, поиск информации в сети Интернет.

**Раздел 2.** Работа с использованием средств Microsoft Office.

**Тема 1.** Текстовый процессор Microsoft Word. Набор и форматирование текстов.

**Содержание темы.** Набор, редактирование и форматирование текстового документа в Microsoft Word. Разработка шаблона для учебного курса на основе геперссылочной связи между несколькими документами.

**Тема 2.** Текстовый процессор Microsoft Word. Работа с таблицами и графика.

**Содержание темы.** Набор, редактирование и форматирование таблиц в Microsoft Word. Вставка и редактирование графических объектов. Диаграммы.

**Тема 3**. Табличный процессор Microsoft Excel. Форматирование таблиц.

**Содержание темы.** Создание и форматирование электронных таблиц. Выполнение и автоматизация типовых расчетов.

**Тема 4**. Табличный процессор Microsoft Excel. Графики и диаграммы.

**Содержание темы.** Построение графиков и диаграмм. Фильтрация данных таблиц.

**Тема 5.** Пакет Microsoft PowerPoint.

**Содержание темы.** Разработка презентационных материалов в среде MS PowerPoint. Психологические аспекты эффективной разработки.

**Раздел 3.** Облачные технологии.

**Тема 1.** Понятие облачных технологий.

**Содержание темы.** Знакомство с понятием облачных технологий. Обзор возможностей облачных технологий.

**Тема 2**. Создание документов.

**Содержание темы.** Создание и форматирование документов с использованием облачных технологий.

**Раздел 4.** Использование сети Интернет для работы с информацией.

**Тема 1.** Поисковые системы. Информационно-поисковый язык.

**Содержание темы.** Универсальная десятичная классификация (УДК). Библиотечно-библиографическая классификация (ББК). Десятичная классификация Дьюи (ДКД). ISBN (International Standard Book Number — международный стандартный номер книги). ISSN (International Standard Serial Number — международный стандартный серийный номер). ГРНТИ (Государственный рубрикатор научно-технической информации). Поисковые системы.

**Раздел 5.** Обработка графической информации для учебно-проектной деятельности средствами Adobe PhotoShop.

**Тема 1.** Интерфейс Adobe PhotoShop.

**Содержание темы.** Инструменты перемещения, выделения и обрезки. Инструменты рисования, ретуширования, заливки и коррекции. Инструменты обработки текста,создания контуров и фигур. Инструменты управления просмотром. Инструментальные палитры Adobe PhotoShop.

**Тема 2.** Основы работы с документом в среде Adobe PhotoShop.

**Содержание темы.** Изменение размера изображения. Тоновая коррекция изображений. Цветовая коррекция изображений. Работа с выделенными областями. Работа со слоями.

## **5. ОЦЕНОЧНЫЕ СРЕДСТВА ДЛЯ ТЕКУЩЕГО КОНТРОЛЯ УСПЕВАЕМОСТИ, ПРОМЕ-ЖУТОЧНОЙ АТТЕСТАЦИИ ПО ИТОГАМ ОСВОЕНИЯ ДИСЦИПЛИНЫ И УЧЕБ-НО-МЕТОДИЧЕСКОЕ ОБЕСПЕЧЕНИЕ САМОСТОЯТЕЛЬНОЙ РАБОТЫ СТУДЕНТОВ**

Текущий контроль успеваемости проводится в форме рейтинг-контроля в соответствии с планом работы три раза в семестр. В рейтинг-контроль включаются следующие аспекты работы студента:

- выполнение и защита лабораторных работ;
- участие в устных опросах и коллоквиумах;
- выполнение письменных работ;
- выполнение дополнительных заданий в рамках аудиторной или самостоятельной работы.

## **Рейтинг-контроль №1**

1. Набрать заготовку электронного учебного курса, представленную на изображениях в конце задания. Указания к окончательному варианту:

В работе используется два шрифта: Calibri и Tahoma.

 К изображениям привязаны гиперссылки, открывающие соответствующие дополнительные файлы chapter\_1.docx, chapter\_2.docx и т.д.; их оформление на втором слайде.

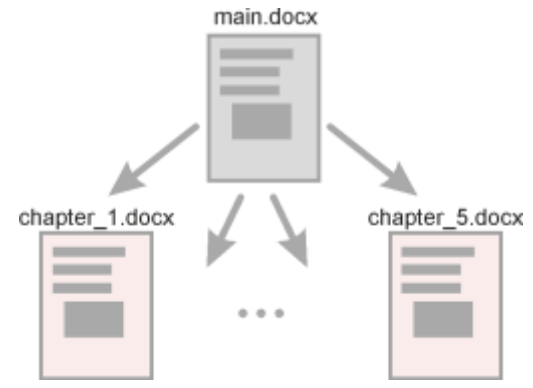

Необходимые изображения прикреплены к заданию.

 В качестве текста заполнителя в дополнительных файлах используйте функцию lorem. Для этого напишите

 $=$  lorem()

(без пробела после равно) и нажмите Enter. Дополнительно функции можно передать два параметра

 $=$  lorem(число 1,число 2)

где число  $1$  – количество абзацев, число  $2$  – количество предложений в каждом абзаце текста заполнителя.

- По окончанию работы сконвертируйте все документы в формат PDF.
- Придумайте способ, позволяющий из каждого дополнительного файла возвращаться в основной.

Основной документ (main.docx)

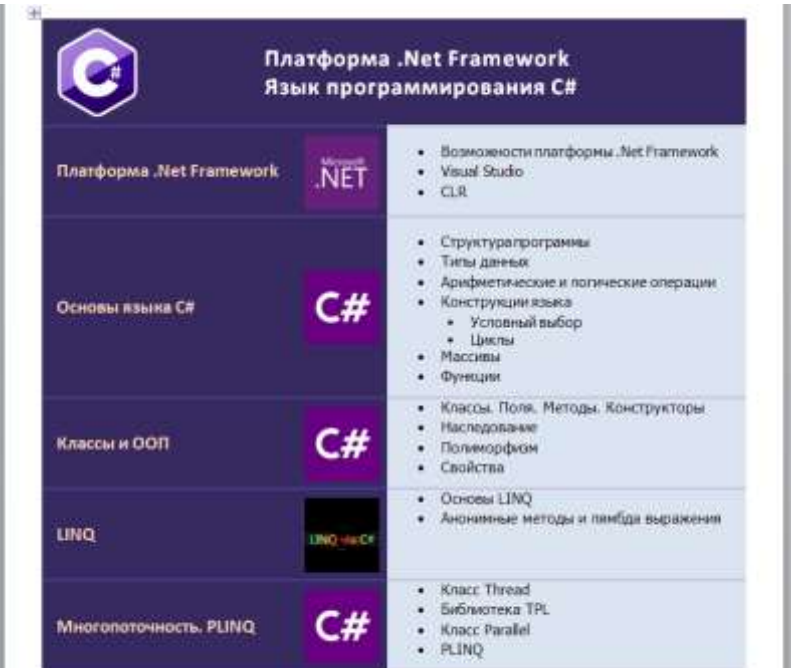

Вспомогательные документы (заголовок + план + текст заполнитель lorem) под названиями chapter\_1, chapter  $2 \text{ и т.}$ д

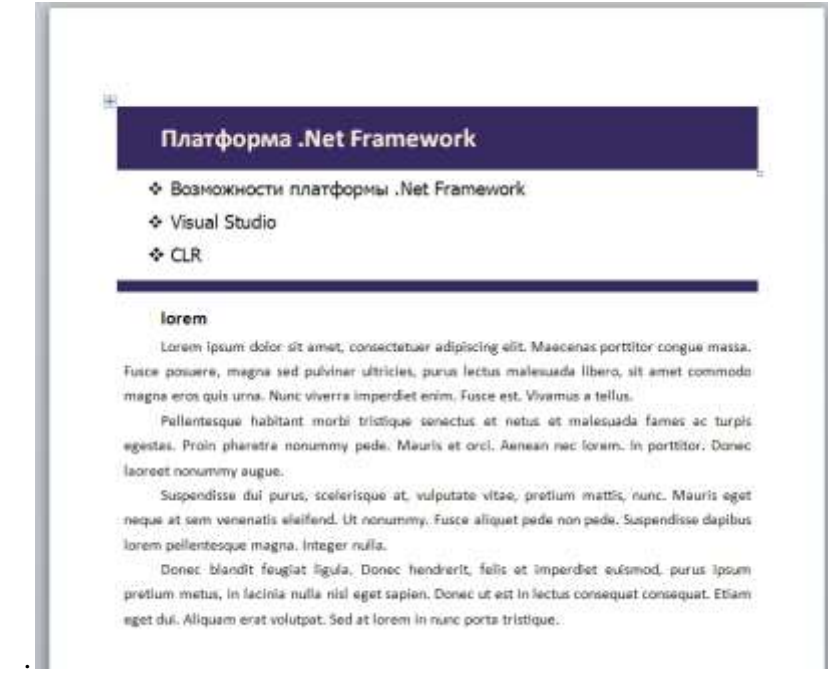

#### **Рейтинг-контроль № 2**

1. В баскетбольную секцию набирают учащихся с 1го по 3й классы, возрастом не менее 7 лет и с 1й группой здоровья. По данным таблицы требуется определить учащихся, проходящих по всем критериям. Группа считается набранной, если в ней не менее 7 человек (рассчитывается с помощью функции СЧЕТЕСЛИ). Учитывается также желание учащегося посещать секцию:

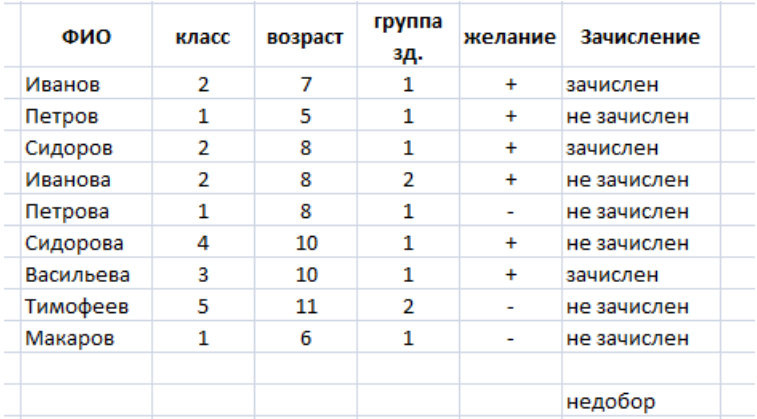

2. Андрей хочет купить велосипед за 18 тыс. р. При этом его начальный капитал равен 1000 р. Каждый день родители дают Андрею 5% от его текущих накоплений; сам Андрей подрабатывает и имеет стабильный доход 300 р. в день. Кроме того, ему приходится тратить по 70 р./день на питание.

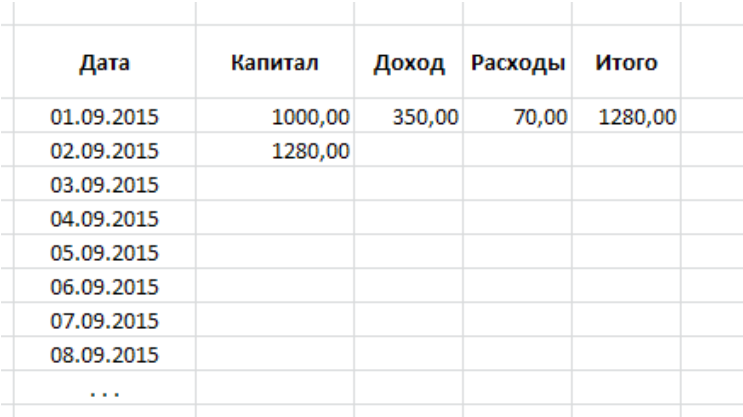

Узнайте, через сколько дней Андрей сможет купить заветный велосипед. Построить график, демонстрирующий рост его накоплений.

#### **Рейтинг-контроль №3**

- 1. Перечислите основные типы документов, которые можно разрабатывать с помощью облачных технологий.
- 2. Перечислите основные дополнительные функции языков запросов внутри поисковых систем Яндекс и Google.
- 3. Напишите запрос, выдающий информацию по реставрационным работам памятников архитектуры в России, датированных в пределах последних трех лет. Исключить информацию по рекламе.

#### **Проектная деятельность**

- 1. Разработка сайта специалиста. Учащимся предлагается два способа разработки проекта:
	- с использованием конструктора сайта;
	- с использованием технологии HTML/ CSS.
- В первом случае требуется провести предварительный анализ наиболее популярных сервисов, в частности возможностей по внедрению педагогических технологий; продемонстрировать работу не менее пяти сервисов.

Во втором случае допускается командная работа.

#### **Задания для самостоятельной работы студентов**

- 1. История развития информатики.
- 2. Кибернетика наука об управлении.
- 3. Текстовые процессоры.
- 4. Табличные процессоры.
- 5. Базы данных.
- 6. Системы компьютерной верстки.
- 7. Информатика и управление социальными процессами.
- 8. Информационные системы.
- 9. Автоматизированные системы управления.
- 10. Построение интеллектуальных систем.
- 11. Компьютерная революция: социальные перспективы и последствия.
- 12. Информационные технологии в деятельности современного специалиста.
- 13. Проблема информации в современной науке.
- 14. Технология HTML5
- 15. Технология CSS3.
- 16. Кодирование и шифрование.
- 17. Современные способы кодирования информации в вычислительной технике.

#### **Вопросы к зачету**

- 1. Этапы планирования научного проекта с использованием современных ИТ.
- 2. Требования к созданию портфолио.
- 3. Разработка презентационных материалов. Этапы разработки презентаций
- 4. Разработка презентационных материалов. Психологические аспекты.
- 5. Разработка дидактических материалов в системе MS Word.
- 6. MS Word. Подготовка документов со сложным и нестандартным форматированием.
- 7. MS Excel. Автоматизация типовых расчетов.
- 8. MS Excel. Построение графиков и диаграмм процессов.
- 9. MS Excel. Фильтры данных.
- 10. Облачные технологии
- 11. Оформление гипертекстовых текстовых документов и рисунков в облаке.
- 12. Оформление таблиц в облаке.
- 13. Оформление презентаций в облаке.
- 14. Работа в сети Интернет. Поисковые системы. Запросы.

Фонд оценочных материалов (ФОМ) для проведения аттестации уровня сформированности компетенций обучающихся по дисциплине оформляется отдельным документом.

# **6. УЧЕБНО-МЕТОДИЧЕСКОЕ И ИНФОРМАЦИОННОЕ ОБЕСПЕЧЕНИЕ ДИСЦИПЛИНЫ**

# **6.1. Книгообеспеченность**

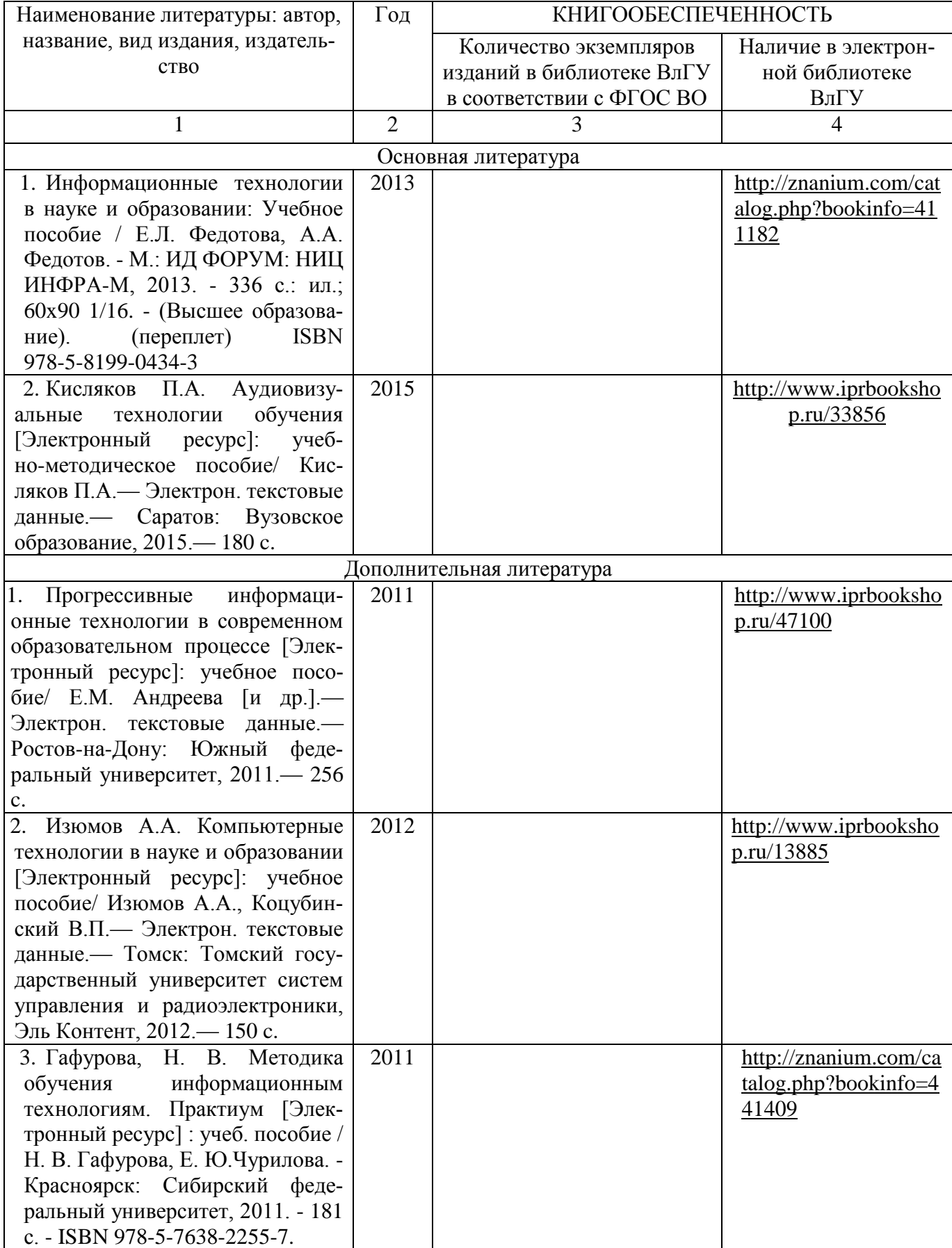

#### **6.2. Периодические издания**

- 1. Журнал «Информатика и образование»:<http://infojournal.ru/>
- 2. Журнал «Информационные технологии»:<http://novtex.ru/IT/>

3. Журнал «Информационное общество»:<http://www.infosoc.iis.ru/index.html>

# **6.3. Интернет-ресурсы**

- 1. Портал: Компьютерные технологии,<http://ru.wikipedia.org/wiki>.
- 2. Российское образование. Федеральный портал:<http://www.edu.ru/>

# **7. МАТЕРИАЛЬНО-ТЕХНИЧЕСКОЕ ОБЕСПЕЧЕНИЕ ДИСЦИПЛИНЫ**

 Для реализации данной дисциплины имеются специальные помещения для проведения занятий лекционного типа, групповых и индивидуальных консультаций, текущего контроля и промежуточной аттестации, а также помещения для самостоятельной работы. Лабораторные работы проводятся в 242 ауд.

Лицензии на Microsoft Windows/Office: Microsoft Open License 61248656/62857078/63848368/64196124 Visual Studio professional: MSDN подписка,

Mathcad 14.0 M011: PKG-7518-FN

Лицензия на антивирусное ПО: Kaspersky Endpoint Security Standart 1356-161220-101943-827-71

Рабочую программу составил доцент Гордеева И.А.

Рецензент

(представитель работодателя) MAOY «СОШ№25 г. Владимира», заместитель директора Шавлинская Т.Ю.

Программа рассмотрена и одобрена на заседании кафедры МОиИТ

Протокол № 10а от 18.06. 2021 года

Заведующий кафедрой к. ф.-м. н., доц. Евсеева Ю.Ю.

Teleey<br>Hlley<br>10.cf

Рабочая программа рассмотрена и одобрена на заседании учебно-методической комиссии направления

52.03.01 «Хореографическое искусство»

Протокол № 3 от 21.06.2021 года

Председатель комиссии, заведующий кафедрой ХИСТ, доц. Марченков А.Л.

mlef

# **ЛИСТ ПЕРЕУТВЕРЖДЕНИЯ РАБОЧЕЙ ПРОГРАММЫ ДИСЦИПЛИНЫ**

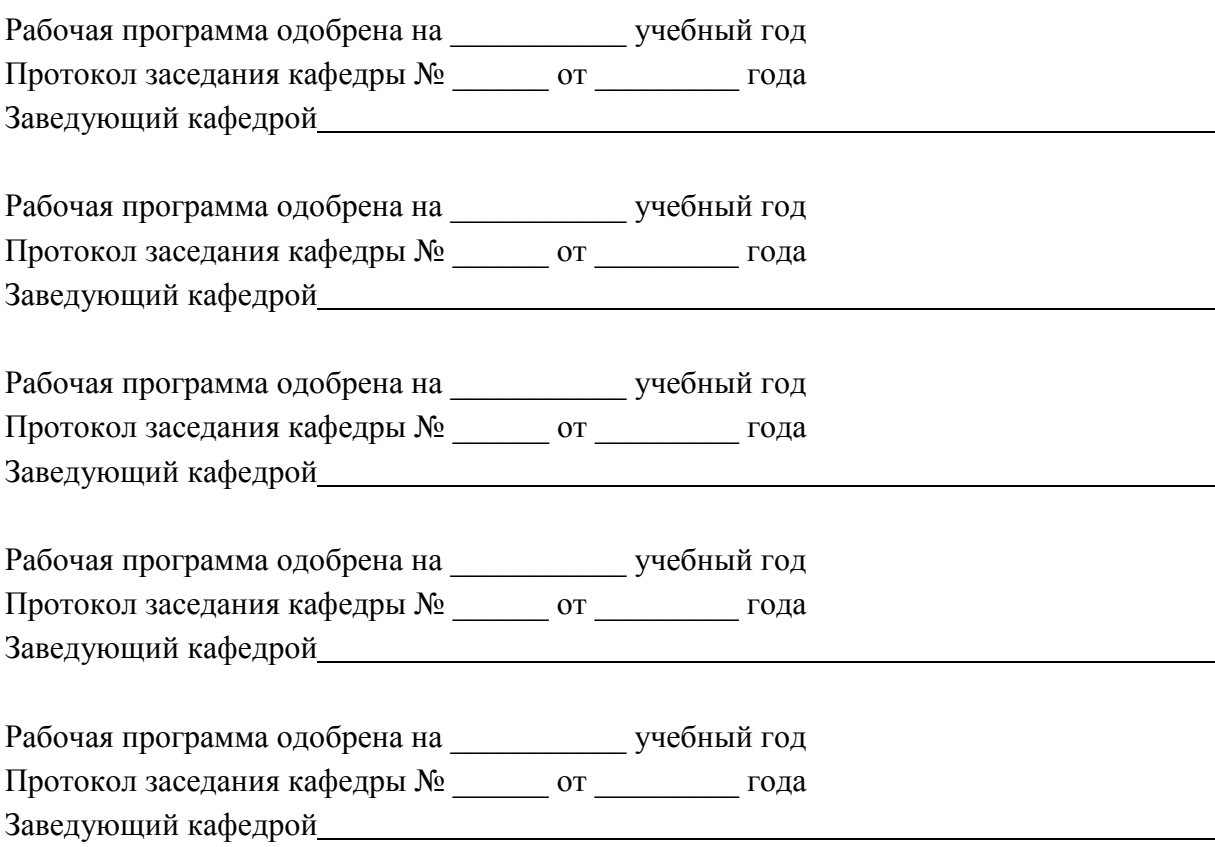